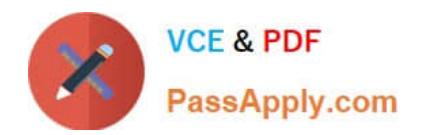

# **C\_HANASUP\_1Q&As**

SAP Certified Support Associate - SAP HANA 1.0

## **Pass SAP C\_HANASUP\_1 Exam with 100% Guarantee**

Free Download Real Questions & Answers **PDF** and **VCE** file from:

**https://www.passapply.com/c\_hanasup\_1.html**

### 100% Passing Guarantee 100% Money Back Assurance

Following Questions and Answers are all new published by SAP Official Exam Center

**63 Instant Download After Purchase** 

**63 100% Money Back Guarantee** 

365 Days Free Update

800,000+ Satisfied Customers

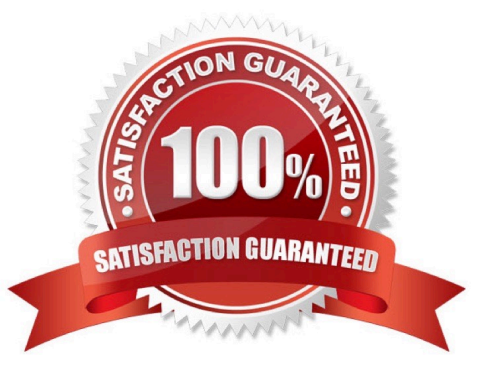

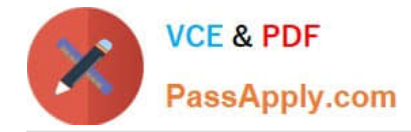

#### **QUESTION 1**

In a scaled-out, high-availability environment for an SAP HANA database, how can you monitor the status of the hosts in the cluster? (Choose three)

A. 1. In the SAP HANA studio, right-click to add a new system.

2.

Create an entry for each of the hosts in this environment.

3.

Log into each of the hosts.

B. 1. In the SAP HANA studio, create an entry for a standby host.

- 2. Verify that all SAP HANA database processes are running.
- C. 1. Log into the Linux operating system of the SAP HANA appliance.
- 2. Run command ifconfig.
- D. 1. In the SAP HANA studio, navigate to the Landscape tab.
- 2.

Select the Services subtab.

#### 3.

Check the Detail column.

E. 1. Log into the Linux operating system of the SAP HANA appliance.

2.

Launch the SAP HDB Admin console.

3.

Navigate to the Management Console tab.

#### 4.

Verify that all SAP HANA database processes are running.

Correct Answer: ADE

#### **QUESTION 2**

How can you find the data and time of invalid logon attempts?

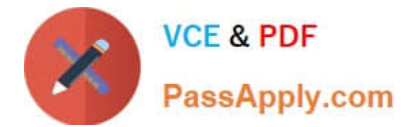

- A. Query SYS.M\_EVENTS.
- B. Query SYS.M \_CONNECTION\_STATISTICS.
- C. In the Administration editor, select the System information tab and look at the Connection attempts and status report.
- D. In the Administration editor, select the System information tab and look at the Connections report.

Correct Answer: B

#### **QUESTION 3**

You want to regularly back up the data area of an SAP HANA instance.

What must you do to configure a scheduled back up script? (Choose three)

- A. Adjust the script command line parameters to restrict backup to data only.
- B. Copy the scheduled backup script to the appropriate operating system level directory.
- C. Import the scheduled backup script using the SAP HANA studio.
- D. Adjust parameters within the scheduled backup script.
- E. Configure scheduled backup script in a stored procedure in the SAP HANA studio.

Correct Answer: CDE

#### **QUESTION 4**

You are supporting an SAP Netweaver BW Powered by HANA system that is in productive operation.

Inadvertently, a table was deleted. The last data backup was three days ago. You need to recover the system to the point before the table deletion.

What do you have to do accomplish this?

- A. Restore the SAP HANA database from backup and apply the logs to recover to a point in time.
- B. Reinstall the SAP HANA database and recover the database from the last known backup.
- C. Recover the database from the last known backup and reload the deleted table.
- D. Drop the table in the SAP HANA database and import the table from another system.

Correct Answer: A

#### **QUESTION 5**

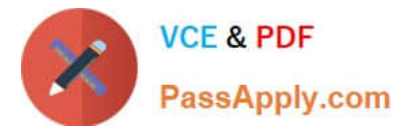

You have enabled an SQL trace. The resulting trace file is rather large. You have downloaded the trace file to your local computer and want to remove it from this system.

Which steps must you perform to accomplish this?

- A. 1. Delete the SQL trace file from the Diagnosis Files tab.
- 2. Deactive SQL trace in the Trace Configuration tab.
- B. 1. Deactive SQL trace in the Trace Configuration tab,
- 2. Delete the SQL trace file from the Diagnosis Files tab.
- C. 1. Open the SQL trace file and delete the contents.
- 2. Deactive SQL trace in the Trace Configuration tab.
- D. 1. Deactive SQL trace in the Trace Configuration tab.
- 2. Open the SQL trace file and delete the contents.

Correct Answer: B

[C\\_HANASUP\\_1 PDF](https://www.passapply.com/c_hanasup_1.html) **[Dumps](https://www.passapply.com/c_hanasup_1.html)** 

[C\\_HANASUP\\_1 Practice](https://www.passapply.com/c_hanasup_1.html) [Test](https://www.passapply.com/c_hanasup_1.html)

[C\\_HANASUP\\_1 Exam](https://www.passapply.com/c_hanasup_1.html) **[Questions](https://www.passapply.com/c_hanasup_1.html)**